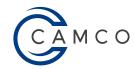

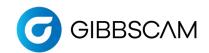

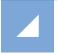

## Post Order Form - Milling

| Company Name:   |                                                                                                    |    |                                            |    |
|-----------------|----------------------------------------------------------------------------------------------------|----|--------------------------------------------|----|
| Contact Person: |                                                                                                    |    | Phone:                                     |    |
| Email:          |                                                                                                    |    | Date:                                      |    |
| 1.              | Machine Make and Model:                                                                                                    |    |                                            |    |
| 2.              | Control Make and Model:                                                                                                    |    |                                            |    |
| 3.              | Does your machine support any rotary axes?                                                                                                    | NO |                                            | 0  |
|                 | a. Does your machine support 5-axis simultaneous Machining?                                                                                                    | NO | VFC (GCV-) and the control Constant        |    |
|                 | b. Are any of the rotary axes on the head, instead of the table?                                                                                                    | NO | YES (If Yes, upgrade this post to Standard | ,  |
| 4.              | Does your machine have a Right-Angle head attachment that you would like the post to support?                                                                                                    | NO | YES (If Yes, upgrade this post to Standard | 1) |
| 5.              | Typical machines support up to 5 axes (XYZ ABC), but some have additional axes, like a W axis for a Quill, or a U axis for a Head. Does your machine support Axes Beyond X, Y, Z, A, B, C?          | NO | YES (If Yes, upgrade this post to Standard | 1) |
| 6.              | If your machine supports Renishaw Inspection Plus probing (or other probing macros), your post can be upgraded to support the GibbsCAM Probing Module. Would you like your post to support Probing? | NO | YES (If Yes, upgrade this post to Standard | 1) |
| 7.              | Some machines support multiple Heads or Head Attachments and can swap these heads during a single program.  Does your machine have a Head Swapping macro that you would like your post to support?  | NO | YES (If Yes, upgrade this post to Standard | 1) |
| 8.              | Some machines come with dual rotary tables, where two parts can be mounted and machined with a single program.  Does your machine have Dual Rotary Tables that you would like your post to support? | NO | YES (If Yes, upgrade this post to Standard | d) |

For assistance completing form contact posts@camco-ne.com | (607) 793-8045 | Send completed form to sales@camco-ne.com